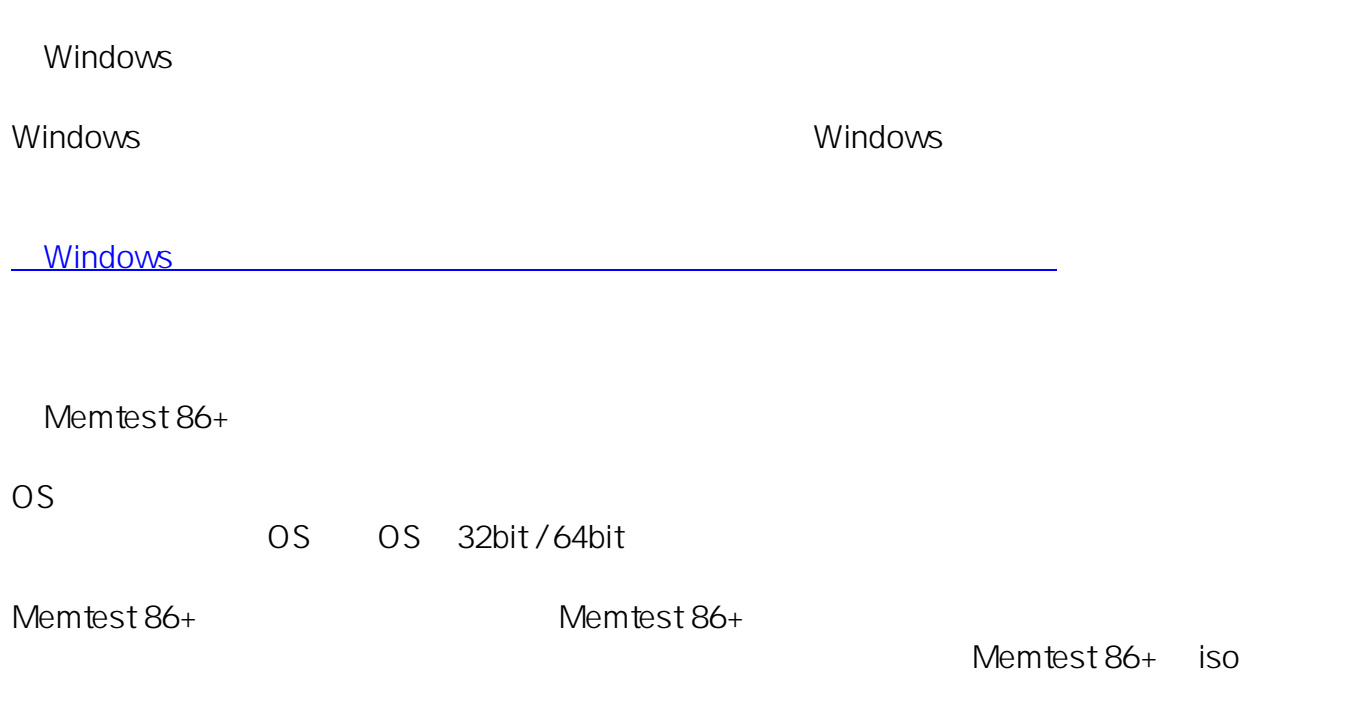

**メモリに異常がないかどうか検査したい /**

<http://www.memtest.org/#downiso>

OS in the set of the set of the set of the set of the set of the set of the set of the set of the set of the set of the set of the set of the set of the set of the set of the set of the set of the set of the set of the set

ID: #1180

: k.kogawa  $: 2016 - 10 - 0917$ : 48